# Lektion: Wand verbinden

### Digitale Methoden: 2D Zeichnung und 3D Modell

Stand: 31.01.2023

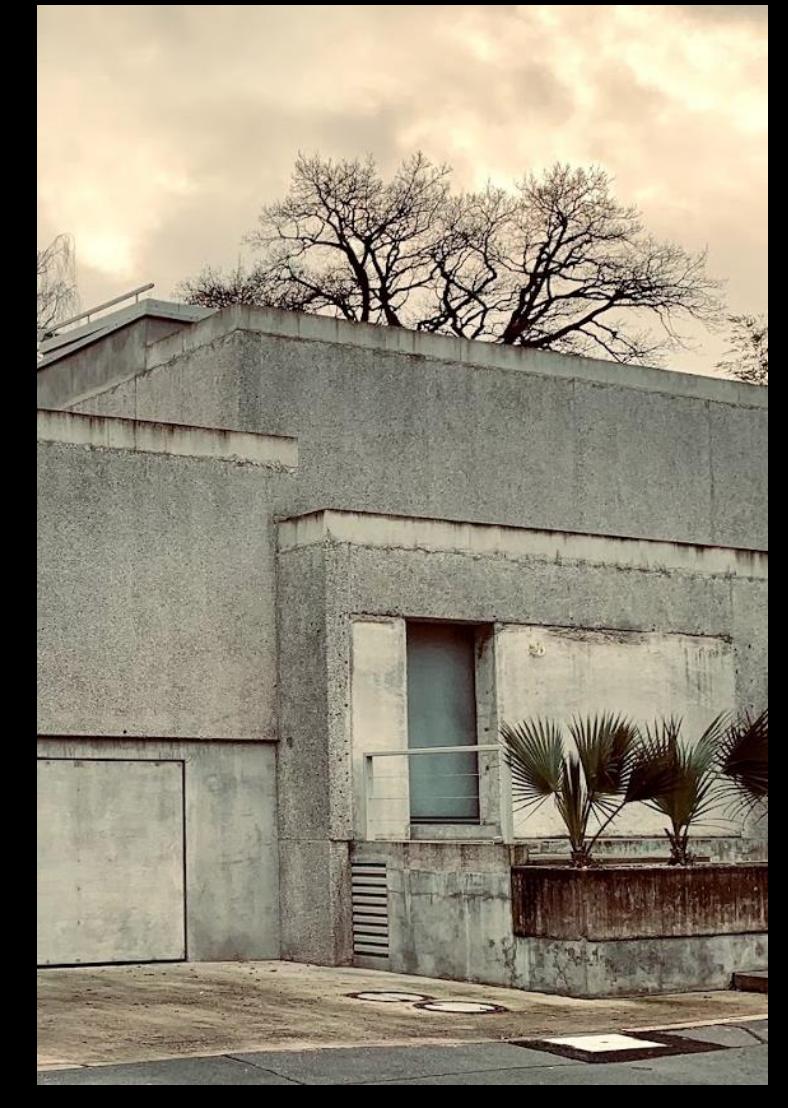

### Beispiel-Datei

Zu dieser Lektion gehört die Beispiel-Datei

wand\_verbinden.rvt

## Lektion WAND\_VERBINDEN - Problem 1 - Tragwerk

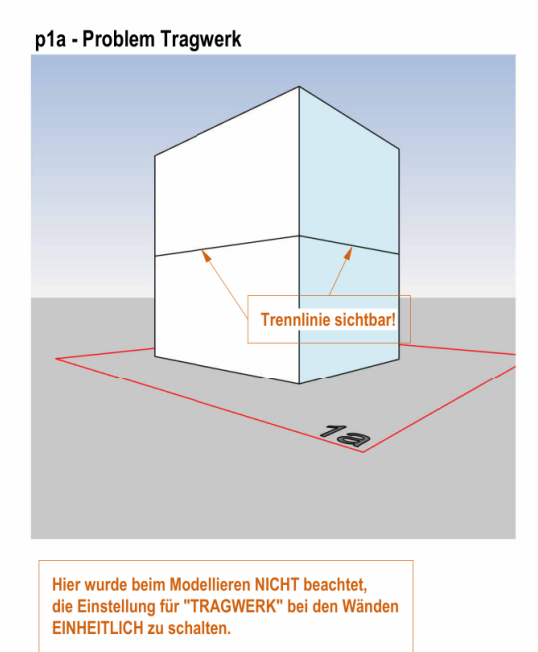

Hier ist es so: Wände im EG: TRAGWERK ein Wände im OG: TRAGWERK aus

In beiden Perspektiven sind die Wände von EG und OG1 der der entsprechenden Funktion "verbunden".

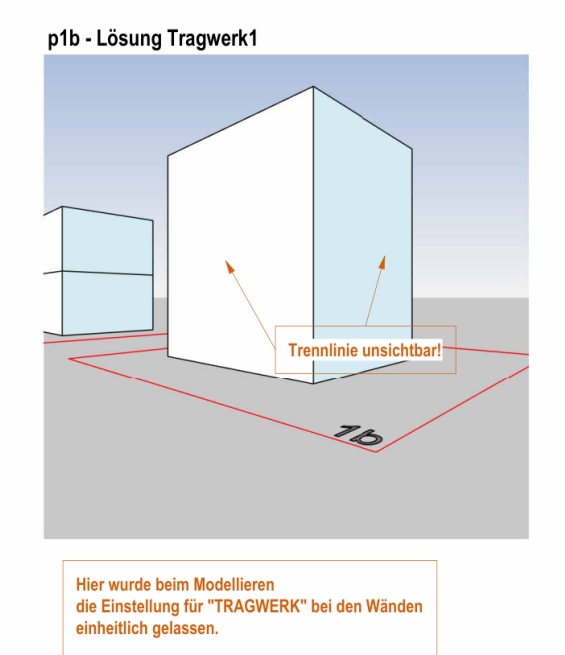

Hier ist es so: Wände im EG: TRAGWERK ein Wände im OG: TRAGWERK ein

## Lektion WAND\_VERBINDEN - Problem 2 - Sauber modellieren

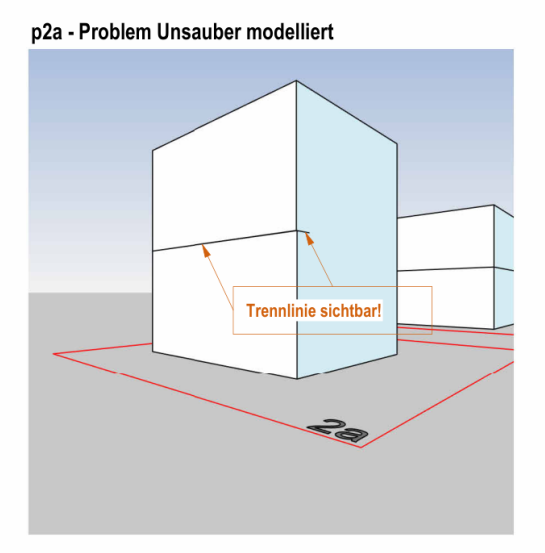

Hier wurde UNSAUBER modelliert.

Obwohl die Wände "verbunden" sind, bleibt die Linie zwischen den Geschossen SICHTBAR. p2b - Lösung Sauber modellieren

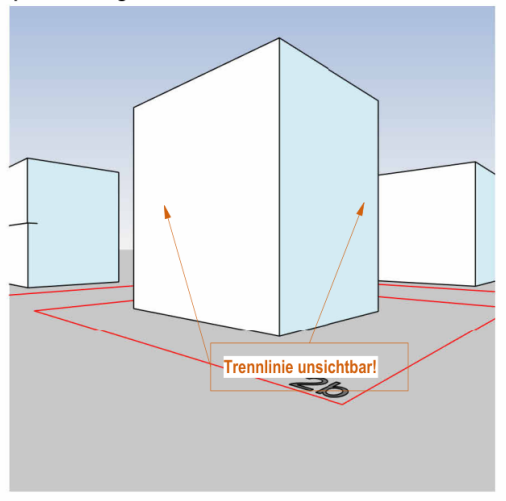

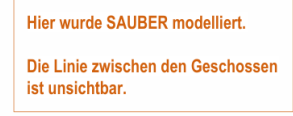

In beiden Perspektiven sind die Wände von EG und OG1 der der entsprechenden Funktion "verbunden".

## Lektion WAND VERBINDEN - Problem 3 - Sauber modellieren PFUSCH

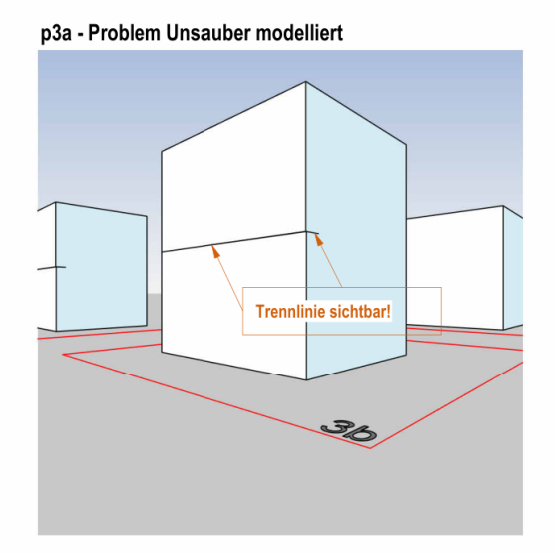

#### Hier wurde UNSAUBER modelliert.

Obwohl die Wände "verbunden" sind. bleibt die Linie zwischen den Geschossen SICHTBAR.

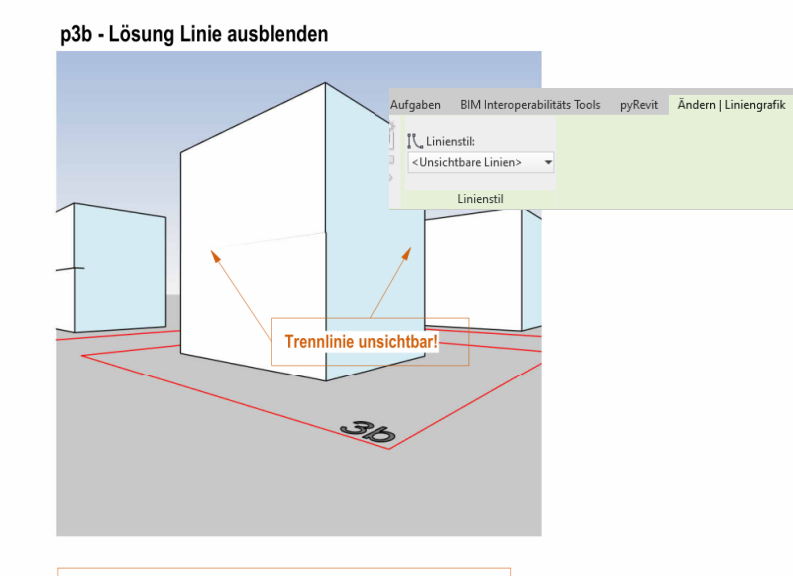

#### Hier wurde UNSAUBER modelliert.

Die Linie zwischen den Geschossen wurde "quick and dirty" mit der Funktion Liniengrafik ausgeblendet.

Jost Thome 31.01.23

In beiden Perspektiven sind die Wände von EG und OG1 der der entsprechenden Funktion "verbunden".

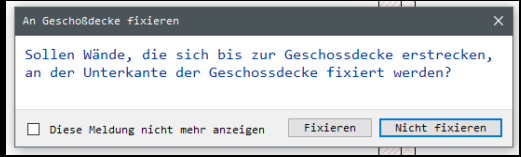

## Situation nach "Fixieren" (nicht empfohlen...)

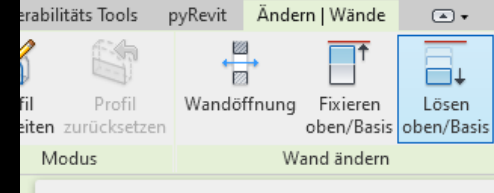

#### Lösen oben/Basis

Löst Wände, die an Modellelementen wie Dächern und Geschossdecken fixiert sind.

F1 drücken, um weitere Hilfe zu erhalten

### Wände fixieren

Beim Erstellen einer Geschoßdecke schlägt REVIT vor, Wände daran zu fixieren.

Wir empfehlen, das NICHT zu tun.

Ggf. entstehende Lücken in der Außenwand dadurch kann man beseitigen, indem man die Fixierung wieder "löst".

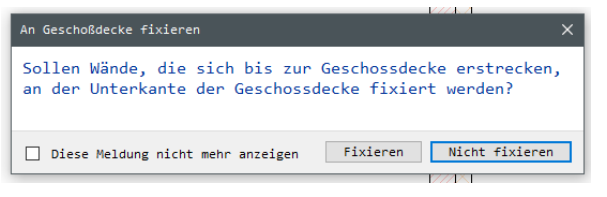

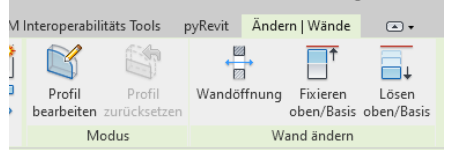

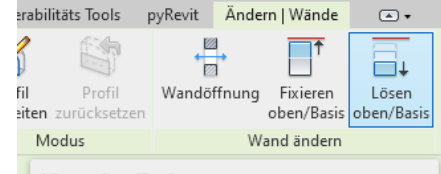

#### Lösen oben/Basis

Löst Wände, die an Modellelementen wie Dächern und Geschossdecken fixiert sind.

F1 drücken, um weitere Hilfe zu erhalten

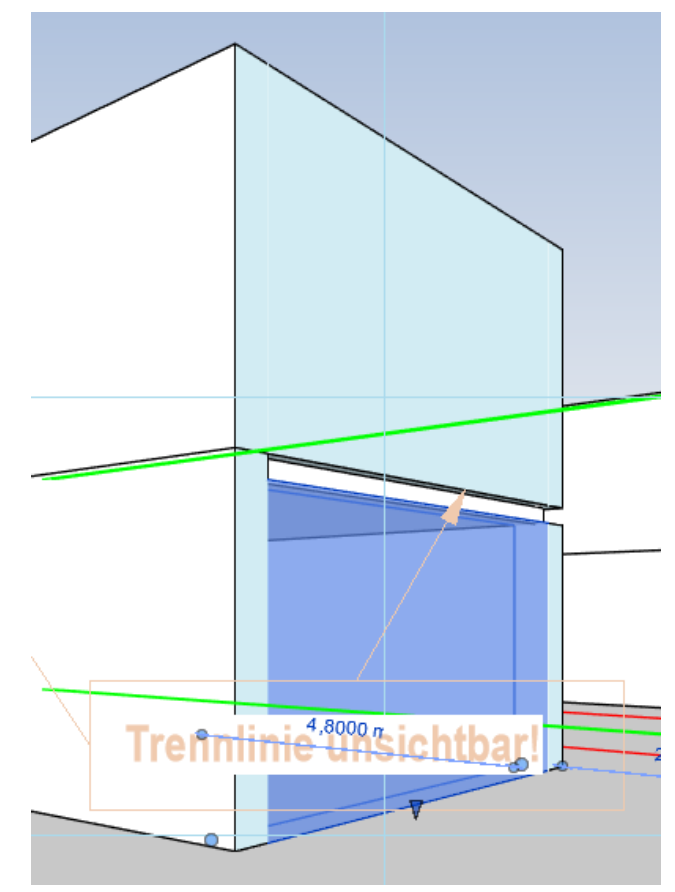

## Lektion WAND VERBINDEN - Problem 4 - Wandfixierung

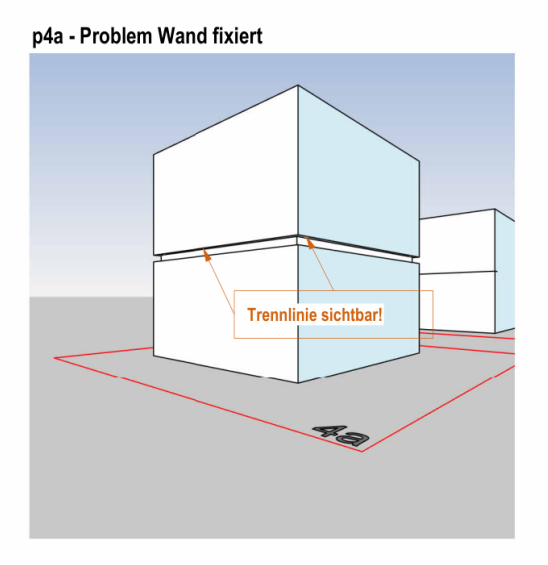

Hier wurden die Wände an der Decke "fixiert"

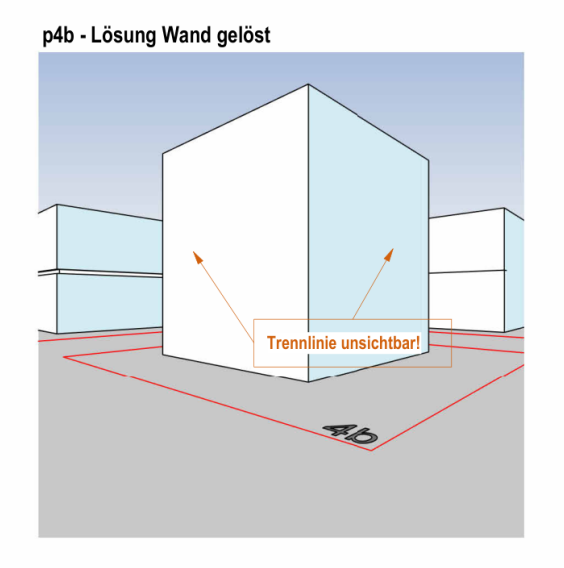

Hier wurde die Fixierung der Wände wieder gelöst (Mit der Funktion "Lösen oben/Basis"

Ende.

https://www.archland.uni-hannover.de/thome